# **Foreman - Bug #1065**

# **vmware snipped fails and causes unattended script to quit unexpectedly**

07/24/2011 05:03 PM - Corey Osman

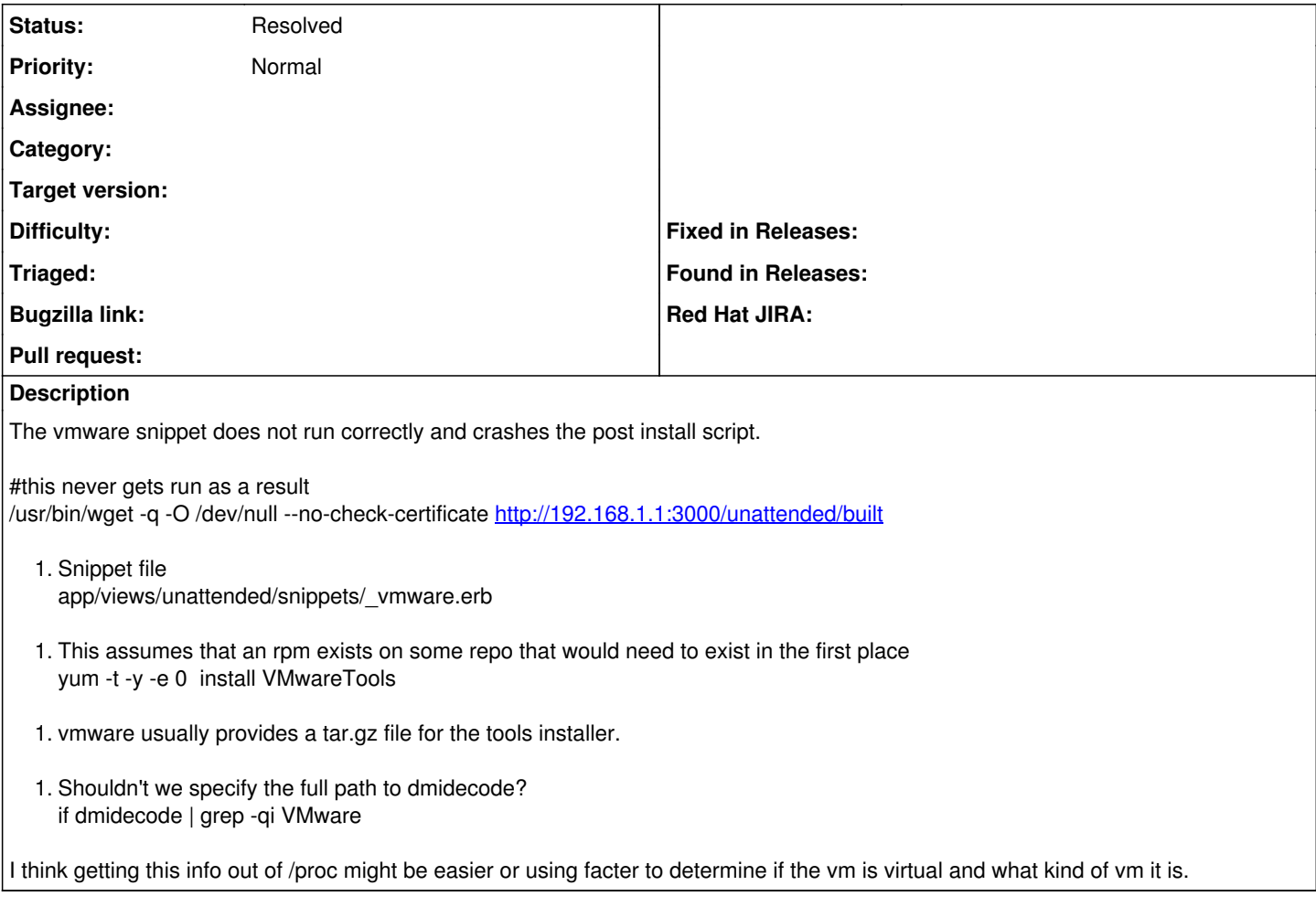

### **History**

### **#1 - 07/25/2011 02:32 AM - Ohad Levy**

*- Status changed from New to Feedback*

I think we can probably remove vmware as a default snippet, and let everyone adjust for their needs?

this snippets were written almost two years ago, so a review is more then welcomed! :)

#### **#2 - 11/15/2012 08:27 AM - Benjamin Papillon**

I'm also in favor of removing this snippet. There are others snippets for the admin to understand how snippets work. The good way to install VMWare tools nowadays on a recent rhel platform is to use their rpm on their repositories.

### **#3 - 05/17/2017 06:31 AM - Anonymous**

*- Description updated*

*- Status changed from Feedback to Resolved*

Resolved by now, I guess